# The **etexcmds** package

# Heiko Oberdiek<sup>∗</sup>

# 2016/05/16 v1.6

### **Abstract**

New primitive commands are introduced in  $\varepsilon$ -T<sub>E</sub>X. Sometimes the names collide with existing macros. This package solves this name clashes by adding a prefix to  $\varepsilon\text{-}\mathrm{Tr}X\$  commands. For example,  $\varepsilon\text{-}\mathrm{Tr}X\$  \unexpanded is provided as \etex@unexpanded.

# **Contents**

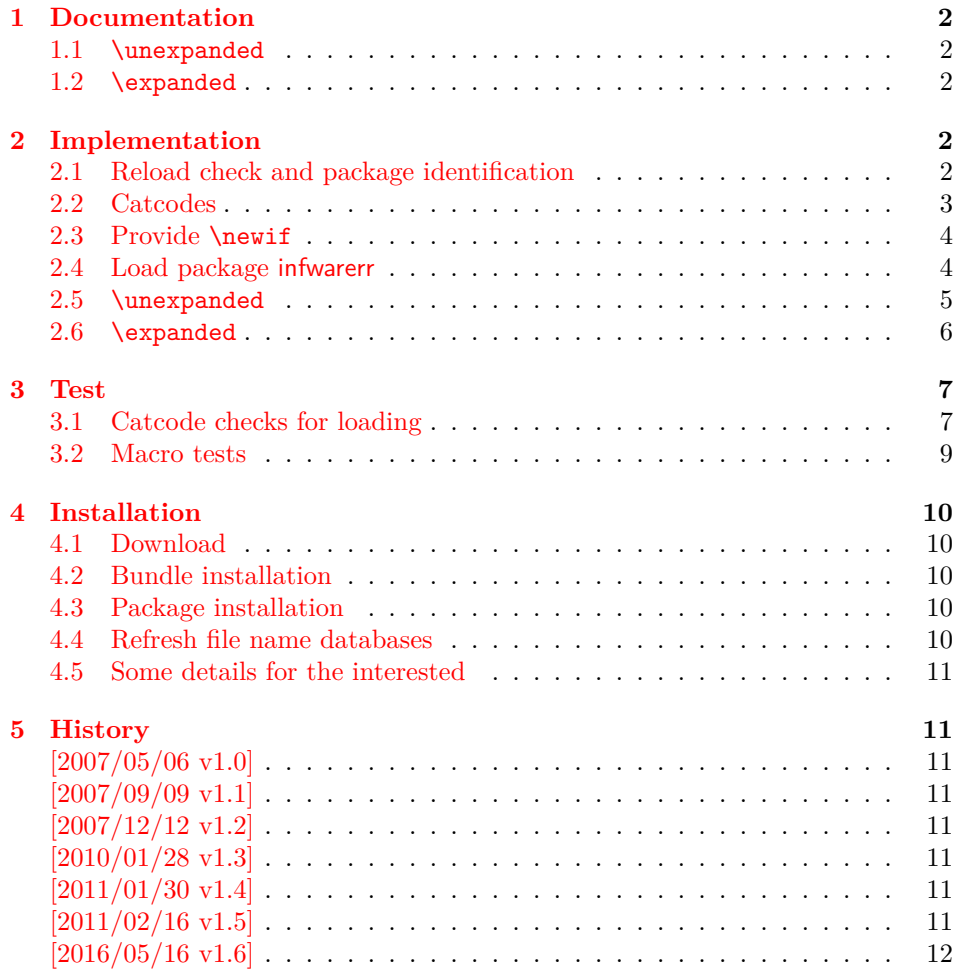

<sup>∗</sup>Please report any issues at <https://github.com/ho-tex/oberdiek/issues>

# <span id="page-1-0"></span>**1 Documentation**

# <span id="page-1-1"></span>**1.1 \unexpanded**

#### \etex@unexpanded

New primitive commands are introduced in  $\varepsilon$ -TEX. Unhappily \unexpanded collides with a macro in ConTEXt with the same name. This also affects the LATEX world. For example, package m-ch-de loads base/syst-gen.tex that redefines \unexpanded. Thus this package defines \etex@unexpanded to get rid of the name clash.

#### \ifetex@unexpanded

Package etexcmds can be loaded even if  $\varepsilon$ -T<sub>E</sub>X is not present or \unexpanded cannot be found. The switch \ifetex@unexpanded tells whether it is safe to use \etex@unexpanded. The switch is true (\iftrue) only if the primitive \unexpanded has been found and \etex@unexpanded is available.

### <span id="page-1-2"></span>**1.2 \expanded**

Probably \expanded will be added in pdfTEX 1.50 and LuaTEX. Again ConTEXt defines this as macro. Therefore version 1.2 of this packages also provides \etex@expanded and \ifetex@unexpanded.

# <span id="page-1-3"></span>**2 Implementation**

1 ⟨\*package⟩

#### <span id="page-1-4"></span>**2.1 Reload check and package identification**

Reload check, especially if the package is not used with LATEX.

```
2 \begingroup\catcode61\catcode48\catcode32=10\relax%
```

```
3 \catcode13=5 % ^^M
4 \endlinechar=13 %
5 \catcode35=6 % #
6 \catcode39=12 % '
7 \catcode44=12 % ,
8 \catcode45=12 % -
9 \catcode46=12 % .
10 \catcode58=12 % :
11 \catcode64=11 % @
12 \catcode123=1 % {
13 \catcode125=2 % }
14 \expandafter\let\expandafter\x\csname ver@etexcmds.sty\endcsname
15 \ifx\x\relax % plain-TeX, first loading
16 \else
17 \def\empty{}%
18 \ifx\x\empty % LaTeX, first loading,
19 % variable is initialized, but \ProvidesPackage not yet seen
20 \else
21 \expandafter\ifx\csname PackageInfo\endcsname\relax
22 \det\{x\#1\#2{\%}23 \immediate\write-1{Package #1 Info: #2.}%
24 }%
```
25 \else

```
26 \def\x#1#2{\PackageInfo{#1}{#2, stopped}}%
```
27  $\setminus$ fi

```
28 \x{etexcmds}{The package is already loaded}%
```

```
29 \aftergroup\endinput
```

```
30 \foralli
```

```
31 \fi
```

```
32 \endgroup%
```
Package identification:

\begingroup\catcode61\catcode48\catcode32=10\relax%

```
34 \catcode13=5 % ^^M
35 \endlinechar=13 %
36 \catcode35=6 % #
37 \catcode39=12 % '
38 \catcode40=12 % (
39 \catcode41=12 % )
40 \catcode44=12 % ,
41 \catcode45=12 % -
42 \catcode46=12 \%.
43 \catcode47=12 % /
44 \catcode58=12 % :
45 \catcode64=11 % @
46 \catcode91=12 % [
47 \catcode93=12 % ]
48 \catcode123=1 % {
49 \catcode125=2 % }
50 \expandafter\ifx\csname ProvidesPackage\endcsname\relax
51 \def\x#1#2#3[#4]{\endgroup
52 \immediate\write-1{Package: #3 #4}%
53 \xdef#1{#4}%
54 }%
55 \else
56 \def\x#1#2[#3]{\endgroup
57 #2[{#3}]%
58 \ifx#1\@undefined
59 \xdef#1{#3}%
60 \overrightarrow{fi}61 \iint x #1\relax62 \xdef#1{#3}%
63 \overline{\ } \}64 }%
65 \overline{f}66 \expandafter\x\csname ver@etexcmds.sty\endcsname
67 \ProvidesPackage{etexcmds}%
68 [2016/05/16 v1.6 Avoid name clashes with e-TeX commands (HO)]%
```
# <span id="page-2-0"></span>**2.2 Catcodes**

 \begingroup\catcode61\catcode48\catcode32=10\relax% \catcode13=5 % ^^M

- \endlinechar=13 %
- \catcode123=1 % {
- \catcode125=2 % }
- \catcode64=11 % @
- \def\x{\endgroup
- \expandafter\edef\csname etexcmds@AtEnd\endcsname{%
- 77 \endlinechar=\the\endlinechar\relax
- 78 \catcode13=\the\catcode13\relax

```
79 \catcode32=\the\catcode32\relax
80 \catcode35=\the\catcode35\relax
81 \catcode61=\the\catcode61\relax
82 \catcode64=\the\catcode64\relax
83 \catcode123=\the\catcode123\relax
84 \catcode125=\the\catcode125\relax
85 }%
86 }%
87 \x\catcode61\catcode48\catcode32=10\relax%
88 \catcode13=5 % ^^M
89 \endlinechar=13 %
90 \catcode35=6 % #
91 \catcode64=11 % @
92 \catcode123=1 % {
93 \catcode125=2 % }
94 \def\TMP@EnsureCode#1#2{%
95 \edef\etexcmds@AtEnd{%
96 \etexcmds@AtEnd
97 \catcode#1=\the\catcode#1\relax
98 }%
99 \catcode#1=#2\relax
100 }
101 \TMP@EnsureCode{39}{12}% '
102 \TMP@EnsureCode{40}{12}% (
103 \TMP@EnsureCode{41}{12}% )
104 \TMP@EnsureCode{44}{12}% ,
105 \TMP@EnsureCode{45}{12}% -
106 \TMP@EnsureCode{46}{12}% .
107 \TMP@EnsureCode{47}{12}% /
108 \TMP@EnsureCode{60}{12}% <
109 \TMP@EnsureCode{91}{12}% [
110 \TMP@EnsureCode{93}{12}% ]
111 \edef\etexcmds@AtEnd{%
112 \etexcmds@AtEnd
113 \escapechar\the\escapechar\relax
114 \noexpand\endinput
115 }
116 \escapechar=92 % backslash
```
## <span id="page-3-0"></span>**2.3 Provide \newif**

```
\etexcmds@newif
```

```
117 \def\etexcmds@newif#1{%
118 \expandafter\edef\csname etex@#1false\endcsname{%
119 \let
120 \expandafter\noexpand\csname ifetex@#1\endcsname
121 \noexpand\iffalse
122 }%
123 \expandafter\edef\csname etex@#1true\endcsname{%
124 \let
125 \expandafter\noexpand\csname ifetex@#1\endcsname
126 \noexpand\iftrue
127 }%
128 \csname etex@#1false\endcsname
129 }
```
# <span id="page-3-1"></span>**2.4 Load package infwarerr**

```
130 \begingroup\expandafter\expandafter\expandafter\endgroup
131 \expandafter\ifx\csname RequirePackage\endcsname\relax
132 \def\TMP@RequirePackage#1[#2]{%
133 \begingroup\expandafter\expandafter\expandafter\endgroup
134 \expandafter\ifx\csname ver@#1.sty\endcsname\relax
135 \input #1.sty\relax
136 \fi
137 }%
138 \TMP@RequirePackage{infwarerr}[2007/09/09]%
139 \TMP@RequirePackage{ifluatex}[2010/03/01]%
140 \else
141 \RequirePackage{infwarerr}[2007/09/09]%
142 \RequirePackage{ifluatex}[2010/03/01]%
```

```
143 \fi
```
# <span id="page-4-0"></span>**2.5 \unexpanded**

#### \ifetex@unexpanded

\etexcmds@newif{unexpanded}

#### \etex@unexpanded

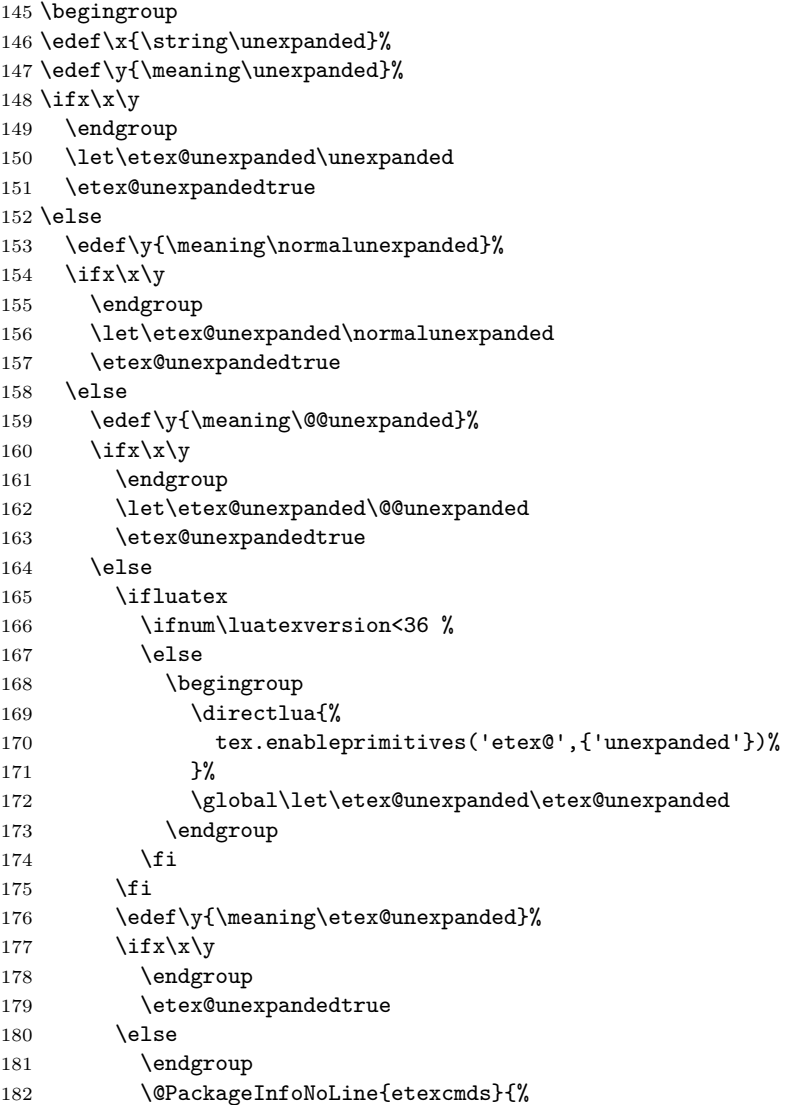

```
183 Could not find \string\unexpanded.\MessageBreak
184 That can mean that you are not using e-TeX or%
185 \MessageBreak
186 that some package has redefined \string\unexpanded.%
187 \MessageBreak
188 In the latter case, load this package earlier%
189 }%
190 \etex@unexpandedfalse
191 \overrightarrow{fi}192 \setminusfi
193 \fi
194 \overline{194}
```
### <span id="page-5-0"></span>**2.6 \expanded**

#### \ifetex@expanded

195 \etexcmds@newif{expanded}

#### \etex@expanded

196 \begingroup 197 \edef\x{\string\expanded}% 198 \edef\y{\meaning\expanded}% 199 \ifx\x\y 200 \endgroup 201 \let\etex@expanded\expanded 202 \etex@expandedtrue 203 \else 204 \edef\y{\meaning\normalexpanded}% 205 \ifx\x\y  $206 \qquad \qquad \text{endgroup}$ 207 \let\etex@expanded\normalexpanded 208 \etex@expandedtrue 209 \else 210 \edef\y{\meaning\@@expanded}% 211  $\iint x \xi$ 212 \endgroup 213 \let\etex@expanded\@@expanded 214 \etex@expandedtrue 215 \else 216 \ifluatex 217 \ifnum\luatexversion<36 % 218 \else 219 \begingroup 220 \directlua{% 221 tex.enableprimitives('etex@',{'expanded'})% 222 }% 223 \global\let\etex@expanded\etex@expanded 224 \endgroup 225  $\overline{1}$ 226  $\setminus$ fi 227 \edef\y{\meaning\etex@expanded}% 228  $\iint x \xi$ 229 \endgroup 230 \etex@expandedtrue  $231$  \else 232 \endgroup 233 \@PackageInfoNoLine{etexcmds}{% 234 Could not find \string\expanded.\MessageBreak

```
235 That can mean that you are not using pdfTeX 1.50 or%
236 \MessageBreak
237 that some package has redefined \string\expanded.%
238 \MessageBreak
239 In the latter case, load this package earlier%
240 }%
241 \etex@expandedfalse
242 \setminusfi
243 \setminusfi
244 \overrightarrow{fi}245 \fi
246 \etexcmds@AtEnd%
247 ⟨/package⟩
```
# <span id="page-6-0"></span>**3 Test**

```
3.1 Catcode checks for loading
```

```
248 ⟨*test1⟩
249 \catcode`\{=1 %
250 \catcode`\}=2 %
251 \catcode`\#=6 %
252 \catcode`\@=11 %
253 \expandafter\ifx\csname count@\endcsname\relax
254 \countdef\count@=255 %
255 \fi
256 \expandafter\ifx\csname @gobble\endcsname\relax
257 \long\def\@gobble#1{}%
258 \fi
259 \expandafter\ifx\csname @firstofone\endcsname\relax
260 \long\def\@firstofone#1{#1}%
261 \fi
262 \expandafter\ifx\csname loop\endcsname\relax
263 \expandafter\@firstofone
264 \else
265 \expandafter\@gobble
266 \fi
267 {%
268 \def\loop#1\repeat{%
269 \def\body{#1}%
270 \iterate
271 }%
272 \def\iterate{%
273 \body
274 \let\next\iterate
275 \else
276 \let\next\relax
277 \fi
278 \next
279 }%
280 \let\repeat=\fi
281 \mathcal{Y}\!282 \def\RestoreCatcodes{}
283 \count@=0 %
284 \loop
285 \edef\RestoreCatcodes{%
```

```
286 \RestoreCatcodes
287 \catcode\the\count@=\the\catcode\count@\relax
288 }%
289 \ifnum\count@<255 %
290 \advance\count@ 1 %
291 \repeat
292
293 \def\RangeCatcodeInvalid#1#2{%
294 \count@=#1\relax
295 \loop
296 \catcode\count@=15 %
297 \ifnum\count@<#2\relax
298 \advance\count@ 1 %
299 \repeat
300 }
301 \def\RangeCatcodeCheck#1#2#3{%
302 \count@=#1\relax
303 \loop
304 \ifnum#3=\catcode\count@
305 \else
306 \errmessage{%
307 Character \the\count@\space
308 with wrong catcode \the\catcode\count@\space
309 instead of \number#3%
310 }%
311 \fi
312 \ifnum\count@<#2\relax
313 \advance\count@ 1 %
314 \repeat
315 }
316 \def\space{ }
317 \expandafter\ifx\csname LoadCommand\endcsname\relax
318 \def\LoadCommand{\input etexcmds.sty\relax}%
319 \text{ t}320 \def\Test{%
321 \RangeCatcodeInvalid{0}{47}%
322 \RangeCatcodeInvalid{58}{64}%
323 \RangeCatcodeInvalid{91}{96}%
324 \RangeCatcodeInvalid{123}{255}%
325 \catcode`\@=12 %
326 \catcode`\\=0 %
327 \catcode`\%=14 %
328 \LoadCommand
329 \RangeCatcodeCheck{0}{36}{15}%
330 \RangeCatcodeCheck{37}{37}{14}%
331 \RangeCatcodeCheck{38}{47}{15}%
332 \RangeCatcodeCheck{48}{57}{12}%
333 \RangeCatcodeCheck{58}{63}{15}%
334 \RangeCatcodeCheck{64}{64}{12}%
335 \RangeCatcodeCheck{65}{90}{11}%
336 \RangeCatcodeCheck{91}{91}{15}%
337 \RangeCatcodeCheck{92}{92}{0}%
338 \RangeCatcodeCheck{93}{96}{15}%
339 \RangeCatcodeCheck{97}{122}{11}%
340 \RangeCatcodeCheck{123}{255}{15}%
341 \RestoreCatcodes
342 }
343 \Test
```

```
344 \csname @@end\endcsname
345 \end
```
⟨/test1⟩

# <span id="page-8-0"></span>**3.2 Macro tests**

```
347 ⟨*test2⟩
348 \immediate\write16{etexcmds-test2.tex: test file for plainTeX}
349 \input etexcmds.sty\relax
350 \catcode`\@=11 %
351 \edef\x{\string\unexpanded}
352 \edef\y{\meaning\etex@unexpanded}
353 \ifx\xy354 \else
355 \@PackageError{etexcmds-test2}{Test failed}\@ehc
356 \fi
357 \end
358 ⟨/test2⟩
359 ⟨*test3⟩
360 \NeedsTeXFormat{LaTeX2e}
361 \ProvidesFile{etexcmds-test3.tex}[2016/05/16 v1.6 Test file for LaTeX]
362 \RequirePackage{etexcmds}
363 \makeatletter
364 \edef\x{\string\unexpanded}
365 \edef\y{\meaning\etex@unexpanded}
366 \ifx\x\y
367 \else
368 \@PackageError{etexcmds-test3}{Test failed}\@ehc
369 \fi
370 \stop
371 ⟨/test3⟩
372 ⟨*test4⟩
373 \NeedsTeXFormat{LaTeX2e}
374 \ProvidesFile{etexcmds-test4.tex}[2016/05/16 v1.6 Test file for LaTeX]
375 \documentclass{article}
376 \usepackage{m-pictex}
377 \def\normalwritestatus#1#2{%
378 \typeout{EMERGENCY HACK \string\normalwritestatus}%
379 \typeout{#1: #2}%
380 }
381 \usepackage{m-ch-de}
382 \usepackage{etexcmds}
383 \makeatletter
384 \ifetex@unexpanded
385 \edef\x{\string\unexpanded}%
386 \edef\y{\meaning\etex@unexpanded}%
387 \ifx\x\y
388 \else
389 \@PackageWarningNoLine{etexcmds-test4}{Test failed}%
390 \fi
391 \else
392 \@PackageWarningNoLine{etexcmds-test4}{%
393 Test failed because of ConTeXt%
394 }%
395 \fi
396 \stop
397 ⟨/test4⟩
```
# <span id="page-9-0"></span>**4 Installation**

#### <span id="page-9-1"></span>**4.1 Download**

Package. This package is available on CTAN<sup>[1](#page-9-5)</sup>:

**[CTAN:macros/latex/contrib/oberdiek/etexcmds.dtx](https://ctan.org/tex-archive/macros/latex/contrib/oberdiek/etexcmds.dtx)** The source file.

**[CTAN:macros/latex/contrib/oberdiek/etexcmds.pdf](https://ctan.org/tex-archive/macros/latex/contrib/oberdiek/etexcmds.pdf)** Documentation.

**Bundle.** All the packages of the bundle 'oberdiek' are also available in a TDS compliant ZIP archive. There the packages are already unpacked and the documentation files are generated. The files and directories obey the TDS standard.

```
CTAN:install/macros/latex/contrib/oberdiek.tds.zip
```
*TDS* refers to the standard "A Directory Structure for T<sub>E</sub>X Files" ([CTAN:pkg/tds](http://ctan.org/pkg/tds)). Directories with texmf in their name are usually organized this way.

#### <span id="page-9-2"></span>**4.2 Bundle installation**

**Unpacking.** Unpack the oberdiek.tds.zip in the TDS tree (also known as texmf tree) of your choice. Example (linux):

unzip oberdiek.tds.zip -d ~/texmf

#### <span id="page-9-3"></span>**4.3 Package installation**

**Unpacking.** The .dtx file is a self-extracting docstrip archive. The files are extracted by running the .dtx through plain T<sub>E</sub>X:

tex etexcmds.dtx

**TDS.** Now the different files must be moved into the different directories in your installation TDS tree (also known as texmf tree):

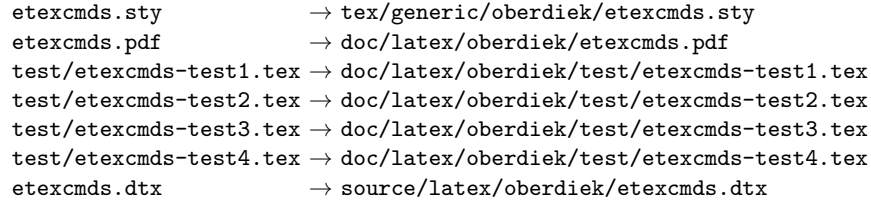

If you have a docstrip.cfg that configures and enables docstrip's TDS installing feature, then some files can already be in the right place, see the documentation of docstrip.

# <span id="page-9-4"></span>**4.4 Refresh file name databases**

If your TEX distribution (TEX Live, mikTEX, …) relies on file name databases, you must refresh these. For example, TEX Live users run texhash or mktexlsr.

<span id="page-9-5"></span><sup>1</sup>[CTAN:pkg/etexcmds](http://ctan.org/pkg/etexcmds)

#### <span id="page-10-0"></span>**4.5 Some details for the interested**

**Unpacking with LATEX.** The .dtx chooses its action depending on the format:

plain T<sub>E</sub>X: Run docstrip and extract the files.

**LATEX:** Generate the documentation.

If you insist on using  $L^2T_FX$  for docstrip (really, docstrip does not need  $L^2T_FX$ ), then inform the autodetect routine about your intention:

```
latex \let\install=y\input{etexcmds.dtx}
```
Do not forget to quote the argument according to the demands of your shell.

**Generating the documentation.** You can use both the .dtx or the .drv to generate the documentation. The process can be configured by the configuration file ltxdoc.cfg. For instance, put this line into this file, if you want to have A4 as paper format:

```
\PassOptionsToClass{a4paper}{article}
```
An example follows how to generate the documentation with pdfI $\Delta T$ <sub>F</sub>X:

```
pdflatex etexcmds.dtx
makeindex -s gind.ist etexcmds.idx
pdflatex etexcmds.dtx
makeindex -s gind.ist etexcmds.idx
pdflatex etexcmds.dtx
```
# <span id="page-10-1"></span>**5 History**

<span id="page-10-2"></span>**[2007/05/06 v1.0]**

• First version.

# <span id="page-10-3"></span>**[2007/09/09 v1.1]**

- Documentation for \ifetex@unexpanded added.
- Catcode section rewritten.

# <span id="page-10-4"></span>**[2007/12/12 v1.2]**

• \etex@expanded added.

# <span id="page-10-5"></span>**[2010/01/28 v1.3]**

• Compatibility to iniT<sub>E</sub>X added.

# <span id="page-10-6"></span>**[2011/01/30 v1.4]**

• Already loaded package files are not input in plain T<sub>E</sub>X.

# <span id="page-10-7"></span>**[2011/02/16 v1.5]**

• Using LuaTEX's tex.enableprimitives if available.

# <span id="page-11-0"></span>**[2016/05/16 v1.6]**

• Documentation updates.

# **6 Index**

Numbers written in italic refer to the page where the corresponding entry is described; numbers underlined refer to the code line of the definition; plain numbers refer to the code lines where the entry is used.

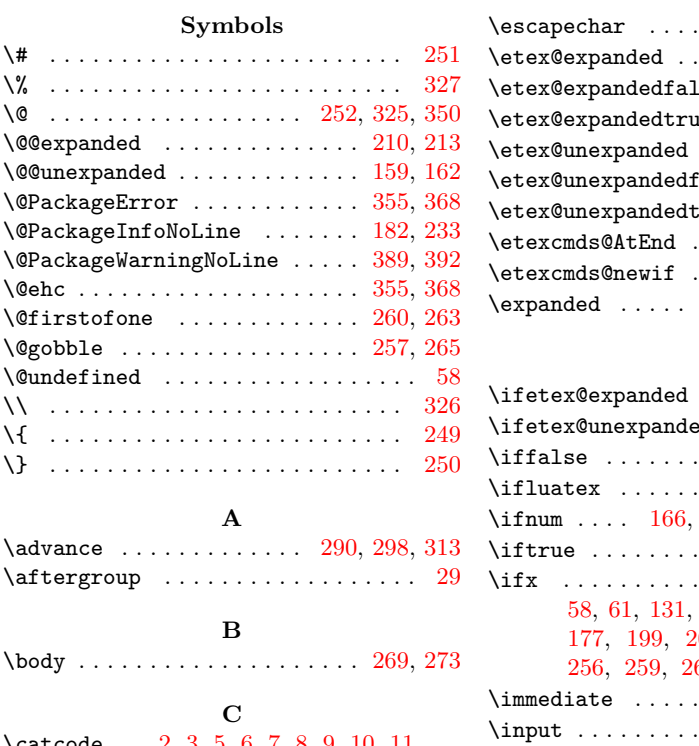

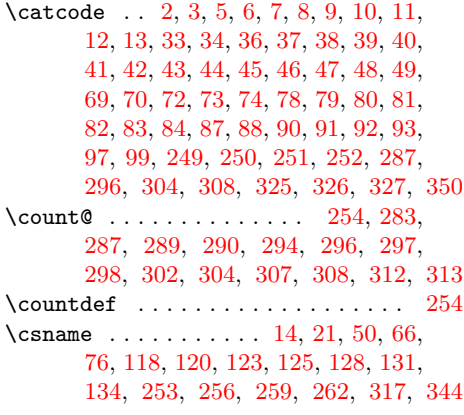

# **D**

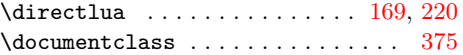

**E**

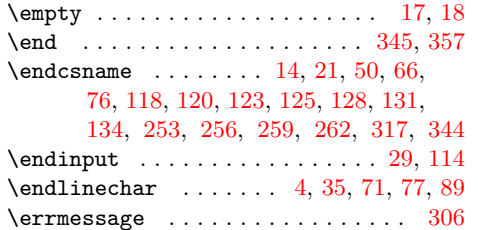

# . . . . . . . . . . . . . . . <u>[196](#page-13-0)</u>  $\sec$  . . . . . . . . . . . [241](#page-13-0)  $\mathbf{e} = 202, 208, 214, 230$  $\mathbf{e} = 202, 208, 214, 230$  $\mathbf{e} = 202, 208, 214, 230$  $\mathbf{e} = 202, 208, 214, 230$  $\mathbf{e} = 202, 208, 214, 230$  $\mathbf{e} = 202, 208, 214, 230$  $\mathbf{e} = 202, 208, 214, 230$  $\mathbf{e} = 202, 208, 214, 230$ \etex@unexpanded . *[2](#page-13-0)*, [145,](#page-13-0) [352,](#page-13-0) [365,](#page-13-0) [386](#page-13-0)  $\texttt{false}$  . . . . . . . . . .  $190$  $\text{true}$  [151,](#page-13-0) [157,](#page-13-0) [163,](#page-13-0) [179](#page-13-0)  $.95, 96, 111, 112, 246$  $.95, 96, 111, 112, 246$  $.95, 96, 111, 112, 246$  $.95, 96, 111, 112, 246$  $.95, 96, 111, 112, 246$  $.95, 96, 111, 112, 246$  $.95, 96, 111, 112, 246$  $.95, 96, 111, 112, 246$  $.95, 96, 111, 112, 246$  $.95, 96, 111, 112, 246$  $\ldots$  . . . . . [117,](#page-13-0) [144,](#page-13-0) [195](#page-13-0) [197,](#page-13-0) [198,](#page-13-0) [201,](#page-13-0) [234,](#page-13-0) [237](#page-13-0)

 $\ldots \ldots \ldots$  . [113,](#page-13-0) [116](#page-13-0)

#### **I**

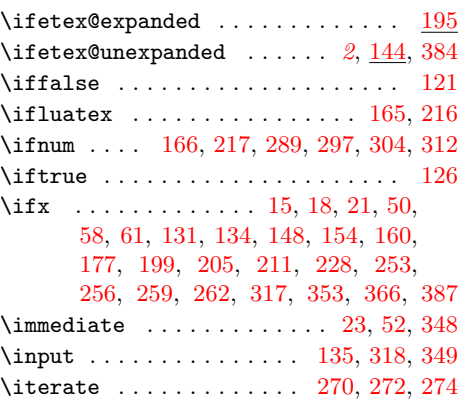

# **L**

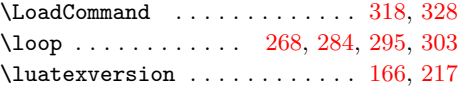

### **M**

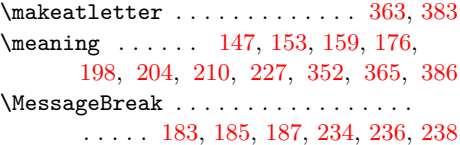

#### **N**

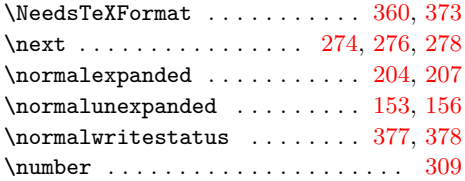

### **P**

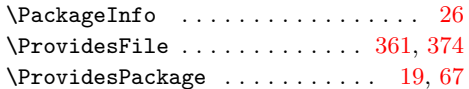

<span id="page-13-0"></span>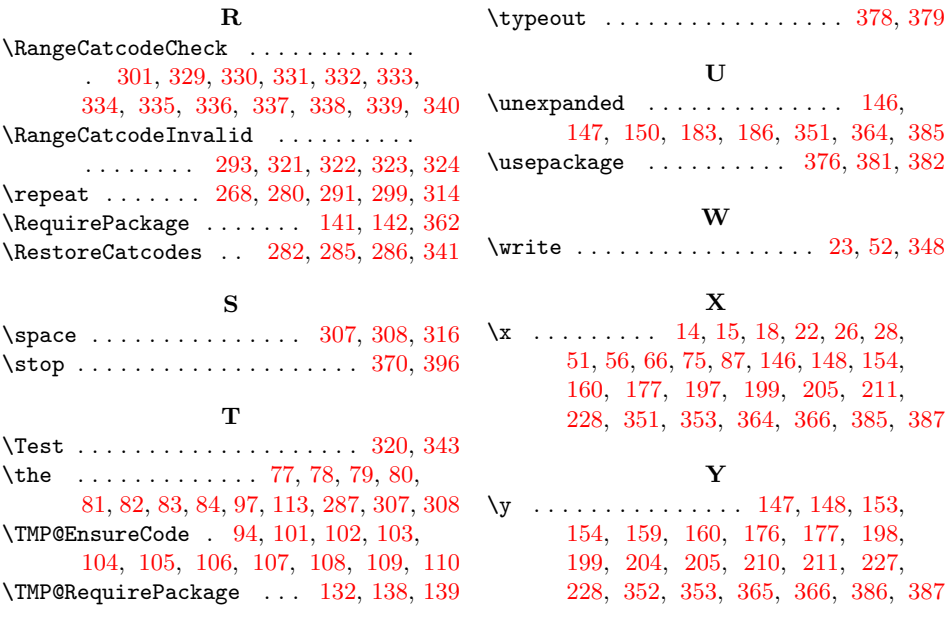